$<<3DSMAX 2009$ 

 $<<$  3DS MAX 2009 $>$ 

- 13 ISBN 9787561232415
- 10 ISBN 7561232411

出版时间:2011-11

页数:302

PDF

更多资源请访问:http://www.tushu007.com

, tushu007.com

### $<<3DSMAX 2009$

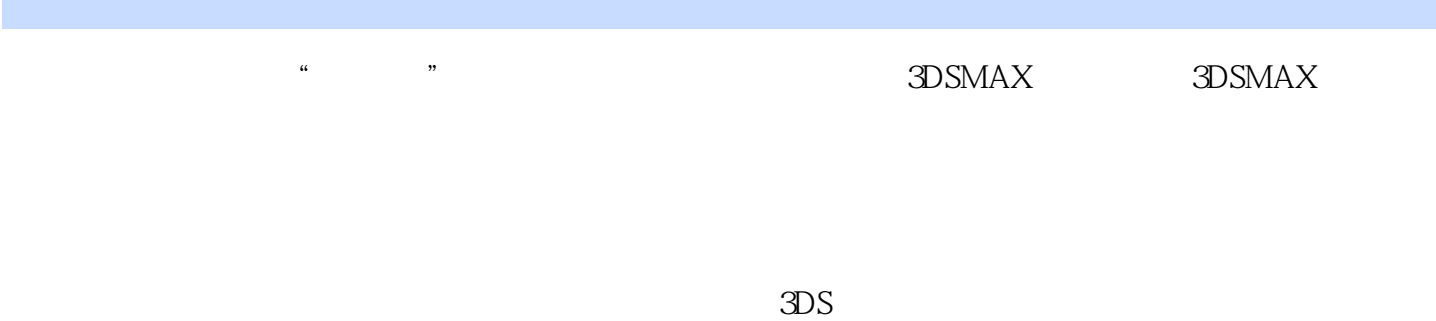

 $MAX$ 

 $MAX$ 

# $<<3DS MAX 2009$

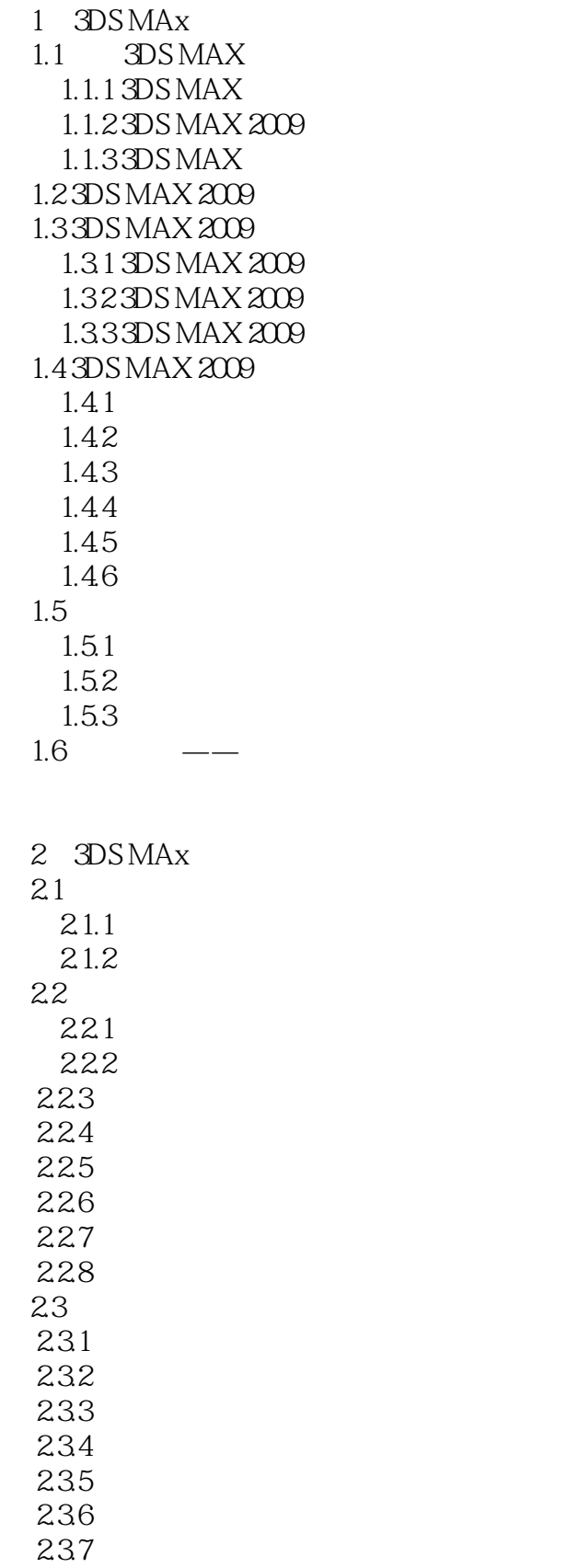

## $<<3DSMAX 2009$

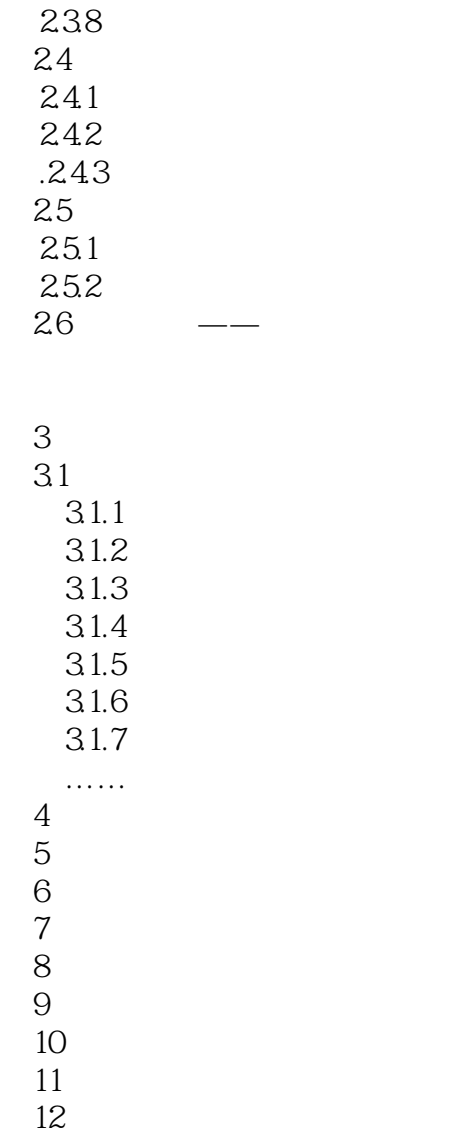

第13章 上机实验

*Page 4*

## $<<3DS MAX 2009$

本站所提供下载的PDF图书仅提供预览和简介,请支持正版图书。

更多资源请访问:http://www.tushu007.com